2016/08/26 18:30 1/3 HPL3 Documentation

# **HPL3 Documentation**

# **Engine**

# Rendering

Overview of the different rendering techniques that happens.

#### **Materials**

Detailed information on the different material that can be used.

# **Static Objects**

Some information specific to static objects that are used to build the base geometry of the levels.

#### **Entities**

Information regarding entities, which is used for all the interactive and dynamic objects in the world.

#### **Terrain**

Terrain is guite different from other parts and require some special explanations.

# **Script**

Scripting is a big part of the engine and meant to implement most of the game related things.

## **Optimizations**

This part discusses various important optimizations.

## **Model Export**

How to properly export models from various programs.

#### Sound

How the sound system functions and on the needs of assets.

# **Tools**

# **Main Editors**

The main editor tools are the LevelEditor and the ModelEditor. Here is indepth information on these.

#### **Particle Editor**

Used to create particle systems.

#### Material Editor

Create the material files for models with this tool.

# **Model Viewer**

The model viewer is used to generate material files and view created models.

#### Map Viewer

A tool for easy viewing of map files. Also good for optimization.

Last update: 2012/09/27 17:20

# Setup

Game

Before doing anything, you need to know how to set things up!

#### Commandline

What different commands can be used in the command line.

# **Entity types**

The different basic entity types that are in the game.

# Scripting

Game specific information on the scripting.

# **Event Database**

How the game handles the event database.

#### Voice Handler

The voice handler system used to handle, you guess it, voices.

#### Dialog Handler

A higher level system that creates dialogs using functionality from the Voice Handler.

# **Tutorials**

#### **DDS Texture Export**

A tutorial on how to export a texture using the Nvidia textureTools

#### Translucent Material

Here is explained how to create a translucent material.

# **Basic Modeling**

The basics on modelling.

# **3rd Party Tools**

# CodeLite Script Editor

Basic info on using CodeLite as a script editor for Angel Script.

#### From:

https://wiki.frictionalgames.com/ - Frictional Game Wiki

#### Permanent link:

https://wiki.frictionalgames.com/hpl3/start?rev=1348762854

Last update: 2012/09/27 17:20

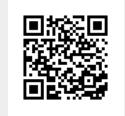